# Crusader Kings III raccourcis clavier

# Écrans

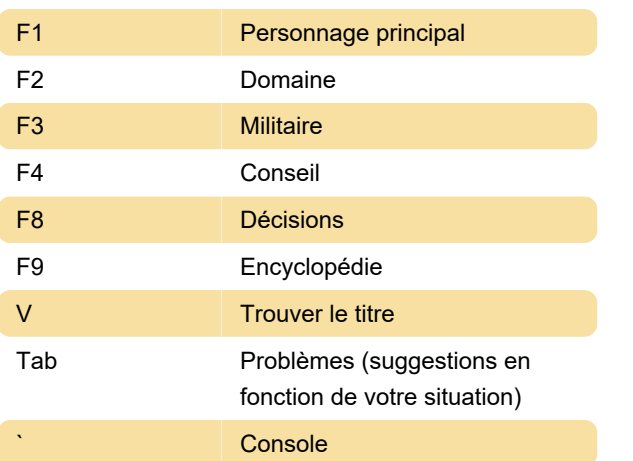

#### Modes de carte

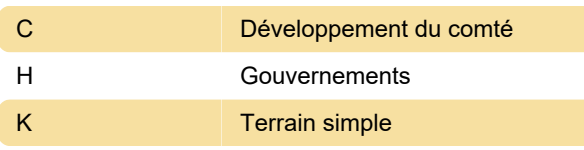

#### Armées

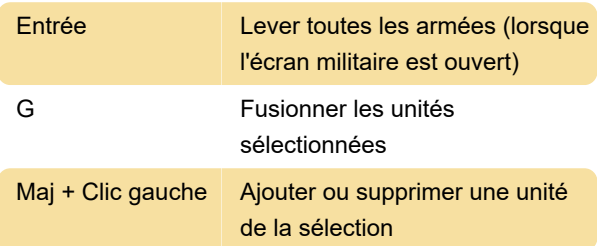

## Contrôle du jeu

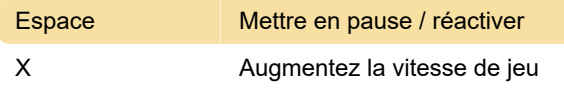

# Écran

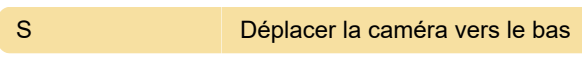

## Capture d'écran

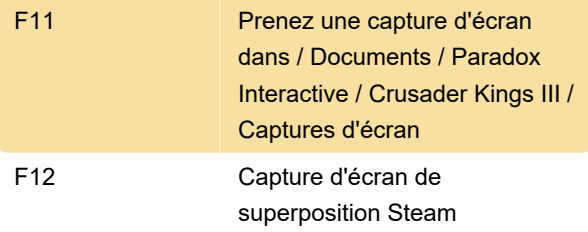

Dernière modification: 07/09/2020 11:56:43

Plus d'information: [defkey.com/fr/crusader-kings-3](https://defkey.com/fr/crusader-kings-3-raccourcis-clavier?filter=basic) [raccourcis-clavier?filter=basic](https://defkey.com/fr/crusader-kings-3-raccourcis-clavier?filter=basic)

[Personnalisez ce PDF...](https://defkey.com/fr/crusader-kings-3-raccourcis-clavier?filter=basic?pdfOptions=true)